#### Illinois State University ISU ReD: Research and eData

Graduate Research - Criminal Justice

**Criminal Justice** 

Spring 4-11-2014

#### Methamphetamine: The Effect On The Child From Womb, Birth And Beyond

Chiara L. Keune Illinois State University

Follow this and additional works at: http://ir.library.illinoisstate.edu/grcj Part of the <u>Maternal and Child Health Commons</u>, and the <u>Substance Abuse and Addiction</u> <u>Commons</u>

**Recommended** Citation

Keune, Chiara L., "Methamphetamine: The Effect On The Child From Womb, Birth And Beyond" (2014). *Graduate Research - Criminal Justice*. Paper 2. http://ir.library.illinoisstate.edu/grcj/2

This Conference Proceeding is brought to you for free and open access by the Criminal Justice at ISU ReD: Research and eData. It has been accepted for inclusion in Graduate Research - Criminal Justice by an authorized administrator of ISU ReD: Research and eData. For more information, please contact ISUReD@ilstu.edu.

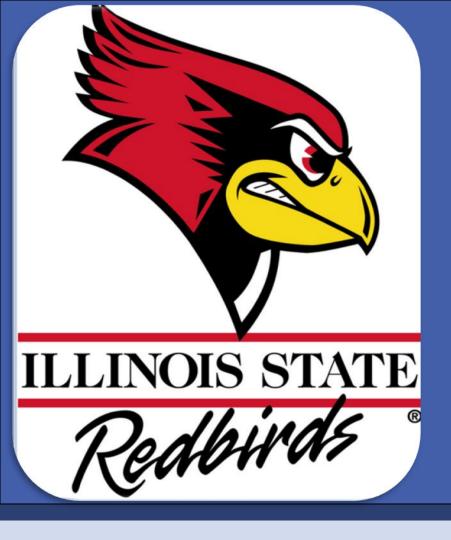

# Methamphetamine: The Effect On The Child From Womb, Birth And Beyond

#### Abstract

Globally the use of methamphetamine surpasses that of heroin and cocaine combined. As a drug that facilitates weight loss and provides the user with increased energy, it is particularly appealing to women. This raises concerns about its use by pregnant women. This poster highlights what is known about the effects of methamphetamine by pregnant women on the unborn child, and on the long term consequences for the children of these women.

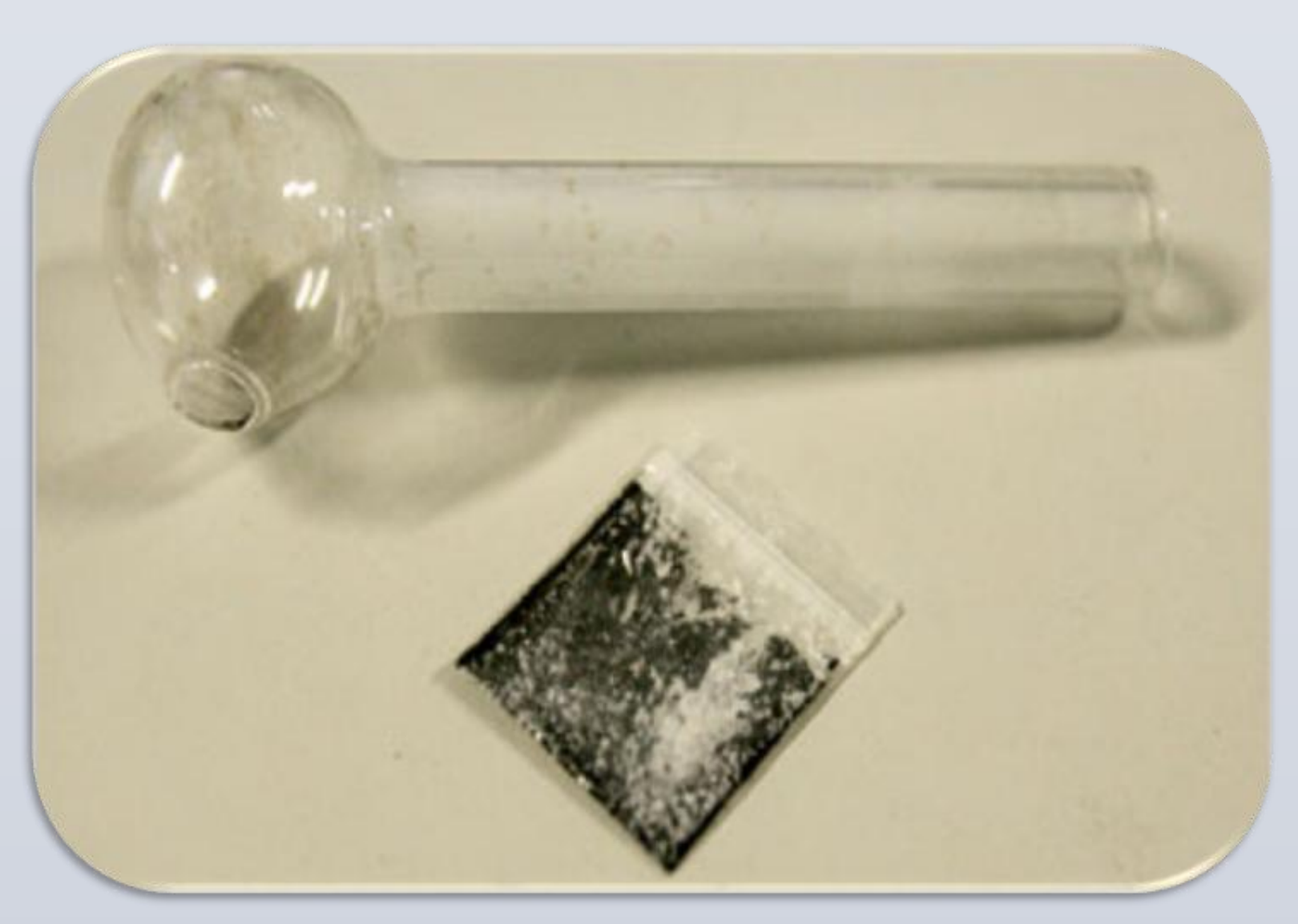

## Methamphetamine

- Highly addictive stimulant
- Resembles crushed ice
- Provides intense highs
- Feelings of well-being and confidence
- Appetite suppressant
- Increased wakefulness

# HOW METH IS USED

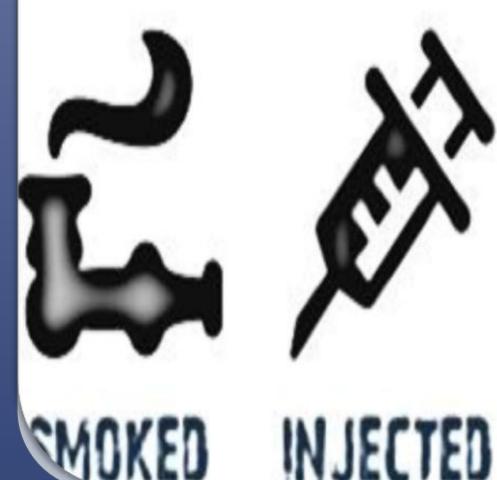

www.PosterPresentations.com

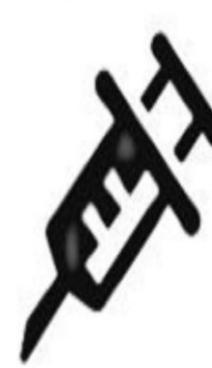

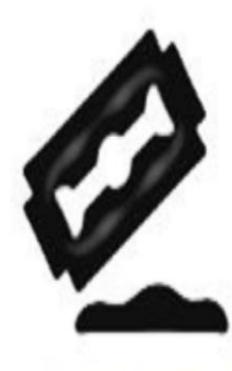

SNORTED

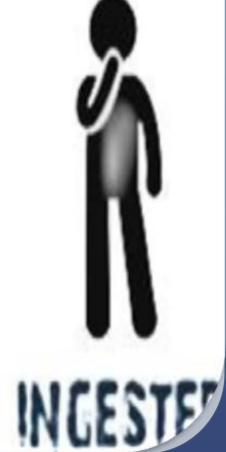

## Chiara L Keune, Illinois State University

| <ul> <li>Estimated tł</li> </ul>                                        | <b>Rev</b><br>nat 90% of drug usir                                                                     | <b>view of the L</b><br>ng women are at ch                                                          |                                                                                                    |                                                                                                    |
|-------------------------------------------------------------------------|----------------------------------------------------------------------------------------------------|----------------------------------------------------------------------------------------------------|----------------------------------------------------------------------------------------------------|----------------------------------------------------------------------------------------------------|
| <ul> <li>Meth use by</li> </ul>                                         | pregnant women h                                                                                       | nas increased 3 fold                                                                                | (8%-24%)                                                                                                    |                                                                                                    |
| <ul> <li>Women accord</li> </ul>                                        | ount for 1/3 of all ill                                                                                | icit substance use                                                                                  |                                                                                                    |                                                                                                    |
| <ul> <li>Multiple risk</li> </ul>                                       | s associated with m                                                                                    | neth, increased duri                                                                                | ing pregnancy                                                                                                    |                                                                                                    |
| <ul> <li>High risk pop</li> </ul>                                       | oulation due to                                                                                        |                                                                                                    |                                                                                                    |                                                                                                    |
| <ul> <li>Higher ri</li> <li>Stigma and</li> <li>Stresses and</li> </ul> | sk behavior<br>sk of infectious dise<br>the repercussions f                                            | rom the CJS may least ted with pregnancy                                                            | ad to poor antenatal ca<br>may lead to increased                                                                          |                                                                                                    |
| Substance                                                               | Effect on Mother<br>during pregnancy                                                                   | Possible effects on<br>Fetus                                                                        | Possible effects on<br>newborn                                                                                            | Symptoms of withdrawal                                                                                                  |
| Methamphetamine                                                         | <ul> <li>stroke</li> <li>brain damage</li> <li>miscarriage</li> <li>placental<br/>abruption</li> </ul> | <ul> <li>smaller average<br/>head<br/>circumference</li> <li>heart and lung<br/>problems</li> </ul> | <ul> <li>low birth weight</li> <li>difficulty sucking or<br/>swallowing</li> <li>hypersensitivity to<br/>touch</li> </ul> | <ul> <li>excessive crying</li> <li>irritability</li> <li>gastrointestinal<br/>disturbance</li> <li>agitation</li> </ul> |

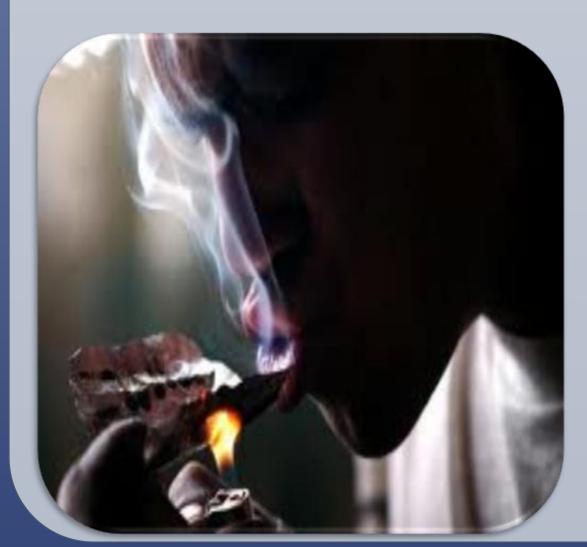

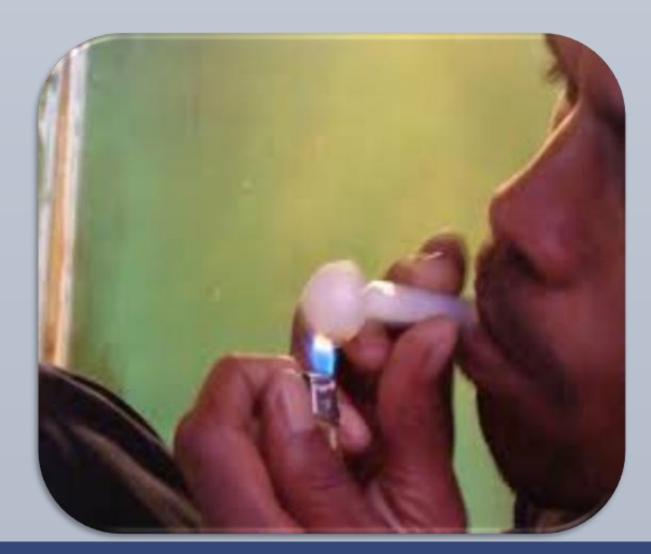

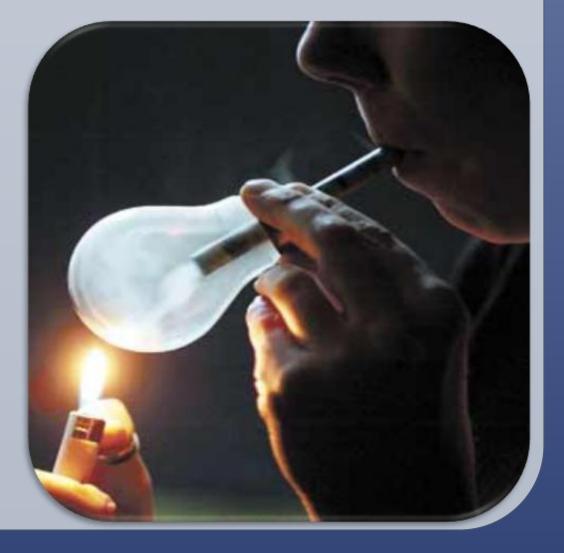

Please contact Chiara Keune at clkeune@ilstu.edu for a full list of references

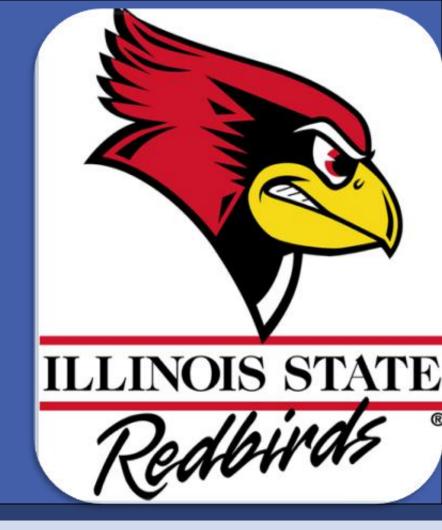

### **Global Perspective**

EAL study and landmark Swedish udy first of their kind to explore atterns of methamphetamine use uring pregnancy

ndonment of methamphetamine ies a serious threat

SA 59% are placed in foster care hailand 39% placed in foster care the Swedish cohort 20% placed in ster care

### **Treatment Options**

fects associated with fetus defects nay lead to developmental problems early childhood

nildren have been treated similarly those born of alcohol or cocaine ddicted mothers

udies suggest that antenatal care sits may positively impact the use of ethamphetamine

tegrated antenatal and addiction eatment programs have been found:

• Effective at retaining positive mother and baby outcomes

reatment at any stage is crucial to oth mother and baby

#### Contacts